**AutoCAD [Win/Mac] [Ultimo-2022]**

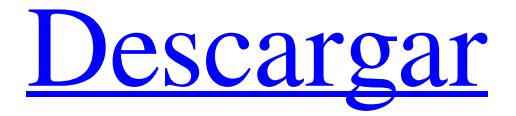

**AutoCAD Crack+ Con codigo de registro PC/Windows**

# ¿El software de AutoCAD es compatible con otro software de AutoCAD? AutoCAD es un software de CAD propietario, lo que significa que no es compatible con otro software de CAD. La

línea de software AutoCAD es un estándar reconocido en la industria de la construcción. AutoCAD también reconoce el estándar de interconexión de sistemas abiertos (OSI) que define siete capas. Software de código abierto AutoCAD ahora está disponible en varios software de código abierto diferentes. AutoCAD LT, AutoCAD MECE (Mass Engineering Center Environment), AutoCAD MEP y AutoCAD A360 son las versiones más populares. ¿En qué se diferencia

AutoCAD de AutoCAD LT? AutoCAD LT, o AutoCAD, como también se le conoce, es una alternativa menos costosa al producto completo de AutoCAD. Muchas escuelas y pequeñas empresas lo compran y están satisfechos con los resultados; sin embargo, para las organizaciones más grandes, AutoCAD es la herramienta preferida. Las diferencias más importantes entre AutoCAD y AutoCAD LT es que el primero es una herramienta de software comercial y el segundo es

gratuito. ¿Cuál es la diferencia entre AutoCAD 2010 y AutoCAD LT? AutoCAD 2010 es significativamente más rápido y tiene muchas más funciones que AutoCAD LT. Sin embargo, las dos versiones son muy similares. ¿Es AutoCAD un software de modelado dimensional (DM)? AutoCAD no es un software de DM. ¿Qué es el software DM? El dimensionamiento es el proceso de definir líneas bidimensionales (2D) a lo largo de ejes específicos. Esto permite que el software cree

dibujos de trabajo de una manera muy organizada e intuitiva. ¿Cuál es la diferencia entre dibujo y diseño? El dibujo implica la creación de imágenes 2D en papel (por ejemplo, de un edificio) y solo es necesario cuando se visualiza el edificio en 3D. El diseño se ocupa de crear modelos 3D en la computadora (por ejemplo, de una casa). ¿Cuál es la diferencia entre AutoCAD y AutoCAD LT? AutoCAD y AutoCAD LT difieren en las funciones que admiten. AutoCAD

LT solo está disponible para estudiantes y organizaciones más pequeñas.AutoCAD LT es una versión reducida del software AutoCAD completo y carece de algunas de las capacidades principales del software AutoCAD completo. Es más asequible y es más fácil de instalar y usar. ¿Qué es un DWG?

**AutoCAD Descarga gratis For Windows**

### interoperabilidad En 2016, Microsoft lanzó un editor XML de

AutoCAD y otras herramientas para facilitar la exportación e importación de archivos de AutoCAD hacia y desde otro software. En enero de 2016, Autodesk anunció una asociación con Autodesk Exchange, lo que permite a los desarrolladores crear aplicaciones de Autodesk Exchange para Autodesk para AutoCAD. Las aplicaciones de Autodesk Exchange están disponibles en App Store y Google Play. AutoCAD lanzó una API que permite dibujar dibujos de

AutoCAD en VRML/X3D. Ver también Diseño asistido por ordenador Comparativa de editores CAD para CAE Delfín (software) ¡Dibujar! (software) Dibujo (SIG) DraftSight DraftSight profesional GratisCAD ILDraw Lista de software de modelado 3D Lista de editores CAD para CAE Lista de formatos de archivo CAD Lista de editores de diseño asistidos por computadora Lista de formatos de archivo de diseño asistido por computadora Lista de software de

diseño asistido por computadora Lista de software de dibujo Lista de paquetes de software gratuitos y de código abierto MARPAC PDM (BIM) Lápiz2D GUARDA (formato de archivo) ST2 (software) enrejado (software) Software de tecnologías visionarias Referencias Otras lecturas enlaces externos Sitio web de AutoCAD de Autodesk Guía del usuario de Autodesk AutoCAD 2015 Uso de AutoCAD en la nube - artículo en PC Magazine Academy of CAx: un

sitio web que promueve el formato ACAD.academy Especificaciones de formato de AutoCAD.academy Aplicaciones de Autodesk Exchange (para AutoCAD) Sitio web de Autodesk Exchange: Autodesk Exchange es un sitio web para las aplicaciones de Autodesk Exchange. Este sitio web lo utilizan las aplicaciones de

Autodesk Exchange y contiene documentación y páginas de ayuda para cada una de las aplicaciones. Categoría:Software de diseño asistido por computadora

Categoría:Software de diseño asistido por computadora para Windows Categoría:Software de diseño asistido por computadora para Linux Categoría:Software de diseño asistido por computadora para MacOS Categoría:Software de diseño asistido por computadora para Android Categoría:Software libre programado en C++ Categoría:Software de gráficos que usa Qt Categoría: software de 2007 CodeMirror: Lanzamiento de la versión 1.0 112fdf883e

Abra su Autodesk Autocad Desktop y haga clic derecho en el archivo ac.exe. Luego elija la opción 'Extraer'. Ahora mostrará una carpeta y un archivo de texto. Vaya a la carpeta y copie el archivo ackeys.txt. Abra Notepad++ y pegue el archivo ackeys.txt. Ahora aparecerá un archivo de texto que es el arduino.txt. Puede cambiar el valor del pin usando arduino.txt. Ahora es el momento de subir el

keygen a tu Arduino. Conecte un cable USB a su Arduino. Luego abra el monitor serie. Pegue lo siguiente en el monitor serie: arduino --keygen=/ruta/completa/a /ackeys.txt Puedes controlar la velocidad usando los siguientes números: 1: 25 2: 50 3: 100 4: 250 5: 500 6: 1000 7: 2000 8: 5000 9: 10000 10: 50000 etc... Pulse cualquier otro número para invertir el valor. Presiona enter para enviar el valor al arduino. El programa se reiniciará. Entonces el valor se imprimirá en el monitor

serial. Ahora ha instalado el keygen de trabajo para Autodesk autocad. Si tiene problemas, no dude en preguntar. ¡Disfrutar! P: Buscando la palabra "Copia de seguridad" en todos los archivos en Linux Estoy tratando de encontrar la palabra "Copia de seguridad" en cada archivo del directorio actual. Intenté hacer algo como esto: encontrar. -tipo f -regex "Copia de seguridad" Sin embargo, no está funcionando. ¿Algunas ideas? Gracias por adelantado. A: Puede usar -name

test.txt en lugar de -regex "Copia de seguridad" \$ encontrar. -tipo f -nombre prueba.txt ./archivo.txt ./archivo2.txt ps A: La opción -regex no evalúa la expresión regular. Desea la opción -name en su lugar: encontrar. -nombre "Copia de seguridad" A: Si está intentando buscar en todos los archivos del directorio actual y los subdirectorios del directorio actual, lo siguiente funcionará: encontrar. -tipo f -nombre Copia de seguridad "Trabajando tras el asesinato de Trayvon Martin, de

#### 16 años, el Papa Francisco

**?Que hay de nuevo en el AutoCAD?**

Importación de marcado y Asistencia de marcado: Envíe e incorpore rápidamente comentarios en sus diseños. Importe comentarios desde papel impreso o archivos PDF y agregue cambios a sus dibujos automáticamente, sin pasos de dibujo adicionales. (vídeo: 1:15 min.) Filtros de color para colores de retroalimentación: Filtro de

color para comentarios, incluida la capacidad de cambiar el color utilizado para mostrar los comentarios generales y/o mostrar comentarios individuales. Filtros de color para colores de retroalimentación: Filtro de color para comentarios, incluida la capacidad de cambiar el color utilizado para mostrar los comentarios generales y/o mostrar comentarios individuales. Priorización de Símbolos por Editor: Los símbolos se pueden priorizar según la relevancia de sus

problemas o el estado actual del símbolo en sí. Priorización de Símbolos por Editor: Los símbolos se pueden priorizar según la relevancia de sus problemas o el estado actual del símbolo en sí. Codificación por colores de los comentarios: Los comentarios se pueden codificar con colores según la gravedad del problema (rojo/naranja/verde/amarillo), su prioridad y su resumen. Codificación por colores de los comentarios: Los comentarios se pueden codificar con colores

según la gravedad del problema (rojo/naranja/verde/amarillo), su prioridad y su resumen. Menú contextual mejorado: La capacidad de ver los elementos adicionales en el menú contextual al seleccionar símbolos. Menú contextual mejorado: La capacidad de ver los elementos adicionales en el menú contextual al seleccionar símbolos. Diseño de pantalla mejorado: Los símbolos ahora se pueden agrupar en una nueva opción de "Diseño de símbolos" en el cuadro de diálogo

Opciones de pantalla, que brinda control adicional sobre la ubicación y agrupación de símbolos. La configuración de diseño de símbolos es independiente de la configuración predeterminada de la pantalla. Diseño de pantalla mejorado: Los símbolos ahora se pueden agrupar en una nueva opción de "Diseño de símbolos" en el cuadro de diálogo Opciones de pantalla, que brinda control adicional sobre la ubicación y agrupación de símbolos.La configuración de

### diseño de símbolos es

independiente de la configuración predeterminada de la pantalla. Pestaña Gráficos mejorados: Las mejoras en la pestaña Gráficos incluyen la capacidad de usar cualquier símbolo válido en el "diálogo de nuevo símbolo" en lugar del glifo predeterminado que aparece al crear un nuevo símbolo. Este nuevo símbolo puede usarse presionando Ctrl+1, o agregarse a la paleta de símbolos usando el botón Agregar

Mínimo: Sistema operativo: Windows 7, Windows 8 (64 bits) Procesador: 2,0 GHz de doble núcleo (Windows 8) Memoria: 1 GB RAM Gráficos: compatible con DirectX 10 DirectX: Versión 10 Disco duro: 30 GB de espacio disponible Red: se requiere conexión a Internet de banda ancha para jugar multijugador Notas adicionales: se requiere conexión a Internet para jugar en línea Recomendado: Sistema

## operativo: Windows 7, Windows 8 (64 bits) Procesador: 2,5 GHz de cuatro núcleos (

#### Enlaces relacionados:

<https://heroespastandpresent.org.uk/advert/autocad-24-2-crack-descargar-marzo-2022/> [https://www.acvconsultoria.com/wp-content/uploads/2022/06/Autodesk\\_AutoCAD\\_For\\_PC\\_marzo2022.pdf](https://www.acvconsultoria.com/wp-content/uploads/2022/06/Autodesk_AutoCAD_For_PC_marzo2022.pdf) <https://himarkacademy.tech/blog/index.php?entryid=4965> <http://otec.vlibro.cl/blog/index.php?entryid=1744> <https://www.ultimostore.com/wp-content/uploads/2022/06/AutoCAD-62.pdf> <http://www.naglobalbusiness.com/wp-content/uploads/2022/06/AutoCAD-55.pdf> <https://www.akademicloud.com/blog/index.php?entryid=2304> <https://hiawathahomes.org/wp-content/uploads/2022/06/benejavy.pdf> <https://agro.provse.kh.ua/advert/autocad-23-0-licencia-keygen/> [http://demo.funneldrivenroi.com/council/upload/files/2022/06/XMJOdqjpqwBJRR46BOdK\\_21\\_331cb604e913d9f88202eb4e2](http://demo.funneldrivenroi.com/council/upload/files/2022/06/XMJOdqjpqwBJRR46BOdK_21_331cb604e913d9f88202eb4e24aba1f0_file.pdf) [4aba1f0\\_file.pdf](http://demo.funneldrivenroi.com/council/upload/files/2022/06/XMJOdqjpqwBJRR46BOdK_21_331cb604e913d9f88202eb4e24aba1f0_file.pdf) <https://www.greatescapesdirect.com/wp-content/uploads/2022/06/AutoCAD-96.pdf> <https://platform.blocks.ase.ro/blog/index.php?entryid=5546> <https://designfils.eba.gov.tr/blog/index.php?entryid=80735> <https://conselhodobrasil.org/wp-content/uploads/2022/06/elvgys.pdf> <https://learnme.academy/blog/index.php?entryid=2> <https://cpdcenters.com/blog/index.php?entryid=1151> <https://market.harmonionline.net/advert/autocad-crack-abril-2022-2/> <https://evolutionbikes.it/wp-content/uploads/2022/06/rosedire.pdf> <https://himarkacademy.tech/blog/index.php?entryid=4966> <https://ratucnc.com/wp-content/uploads/2022/06/zenpelg.pdf>